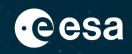

# XMM-Newton SAS Virtual Development Environments

Aitor Ibarra & José Marcos on behalf of XMM-Newton SAS Team

ESA UNCLASSIFIED - For ESA Official Use Only

XMM2ATHENA - 26/02/2024

\*

→ THE EUROPEAN SPACE AGENCY

### **Overview**

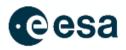

- 1. XMM-Newton Science Analysis System (SAS) Introduction
- 2. SAS building process
  - 1. Infrastructure-as-Code
- 3. SAS code maintenance
  - 1. Platform-as-Code
- 4. SAS Virtual Development Environments
- 5. SAS on cloud infrastructures: Datalabs
- 6. What next...

# XMM-Newton Science Analysis System (SAS) Introduction

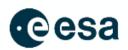

- The XMM-Newton Scientific Analysis System (SAS) is a freely distributed suite of programs for dealing with data from all XMM-Newton instruments.
- SAS is a collection of tasks (C/C++ & Fortran-[77,90]), scripts (perl & python) and libraries, specifically designed to reduce and analyze data collected by the XMM-Newton instruments.
- SAS is able to convert the XMM-Newton data from L0.5 (raw) to L3 (science products)
  - React quickly to new developments in calibration
  - Applies calibrations to raw data

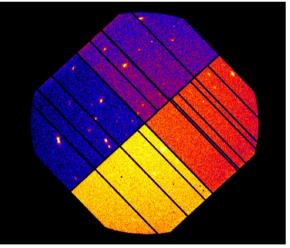

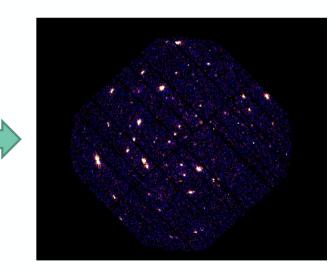

 • Optimally screen/filter the data

 3

 3

 4
 4

 4
 4

 5
 4

 5
 4

 6
 5

 6
 5

 7
 6

 7
 6

 8
 6

 8
 7

 8
 7

 9
 8

 9
 8

 10
 10

 10
 10

 10
 10

 10
 10

 10
 10

 10
 10

 10
 10

 10
 10

 10
 10

 10
 10

 10
 10

 10
 10

 10
 10

 10
 10

 10
 10

 10
 10

 10
 10

 10
 10

 10
 10

 10
 10

 10
 10

 10
 10

### **SAS development process**

- SAS code → high dependency on the C/C++/F77/F90 compiler → introduces high dependency on the Operating System
- Third-party libraries makes the building process a bit more complex.
  - HEASOFT → used in harness tests → recommendation build from source code
  - Perl  $\rightarrow$  evolves with time  $\rightarrow$  version dependency
  - TexLive....
- Daily builds based on ftp and tgz
  - Geographically Distributed Code Development.
  - Continuous Integration System BEFORE the Concept was invented!!!
  - Central Code Repository.
  - SAS developers authenticated via gpg key-ring.
- Too complex to maintain this infrastructure and knowledge transfer.

#### ENVIRONMENT

From configuring build environments manually:

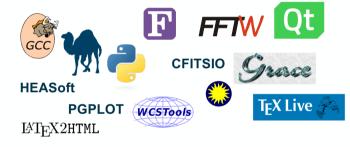

→ THE EUROPEAN SPACE AGENCY

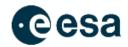

# SAS development process: (Dockerized SAS builder)

- Hardware virtualization
  - The first step to reduce costs.
  - But still too manual process.
- Infrastructure as Code
  - New paradigm to encapsulate and automatize the building process.
- Dockerization of the SAS building process:
  - Not easy because of the complexity
- Jenkins as SAS builder orchestrator

Infrastructure as Code:

- Dockerfiles
- Bitbucket code repository
- Nexus repository to store third-party libraries versions and SAS docker images

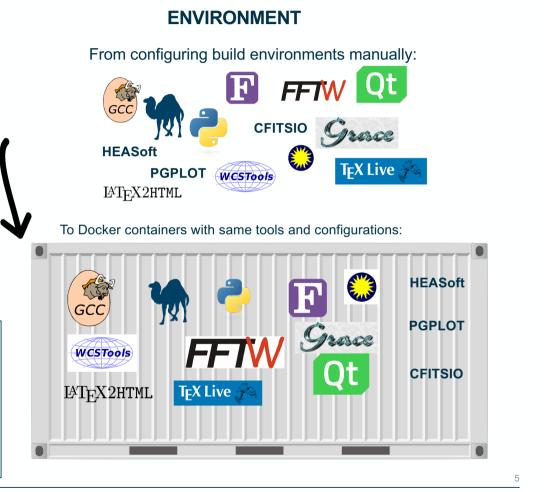

#### \_\_ ■ ■ == + ■ = ≝ \_\_ ■ ■ = = = ■ ■ ■ ■ ■ = = ₩ = ₩ = #

→ THE EUROPEAN SPACE AGENCY

### **SAS code maintenance:**

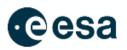

- SAS development takes place on developer's infrastructure
  - Coordination with IT team  $\rightarrow$  Different projects Different needs.
  - Infrastructure set-up effort is high.
  - Switching between Operating Systems (Linux/Mac OS) to maintain the code is not easy.
  - Switching between Operating Systems to work (Windows/Linux) tedious and costly.
  - Big organizations tendencies make this process even more complex  $\rightarrow$  ESA365.
  - SAS Virtual Development Environment
    - Docker deployment → Platform-as-Code (PaC)
    - Easy to integrate in Cloud Platforms.
    - Easy to integrate with common code repositories (Gitlab Bitbucket)

### laC + PaC

- Centralized setup and maintenance.
- Less HW dependency.
- Simpler backup environment.
- Security Improvement.
- Access to many environments per user.

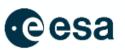

### Where are we now?

- Working on a stable prototype for SAS developers:
  - Users account management not easy....
  - User Authentication via ESA cosmos account (the same as the XMM-Newton Archive!!)
    - Still working how to set-up accessibility to different tools are repositories.
  - Working on SAS Bitbucket migration.
  - Writing documentation for SAS developers.
- Accessible via:
  - Local Visual Studio Code (testing other IDEs)

#### · = ■ ▶ = = + ■ + ■ = ≝ = ■ ■ ■ = = = ■ ■ ■ ■ = = ■ ₩ = = ■

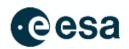

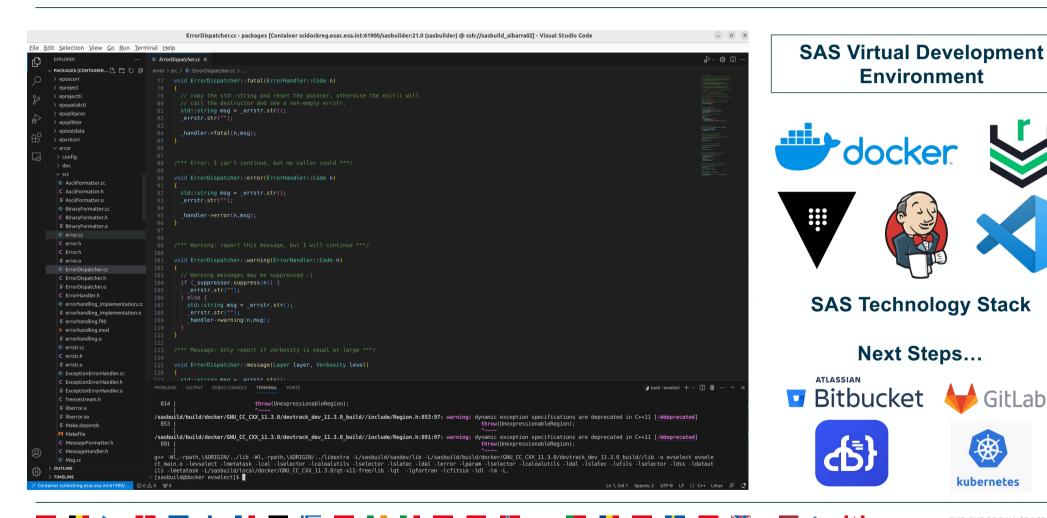

→ THE EUROPEAN SPACE AGENCY

8

**kubernetes** 

GitLab

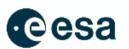

9

### Steps to set-up SAS VDE

Authenticate, Download and Run SAS Docker builder Image from ESA Nexus repository.
 Download or have access to CCF repository in your host machine.

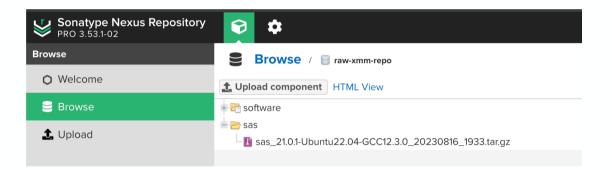

#> docker pull <a href="mailto:scidockreg.esac.esa.int">scidockreg.esac.esa.int</a>:61900/xmm/sasbuilder/ubuntu-22.04/gcc-11.3.0:1.0.0-3

#> mkdir /pathToCCF/ccf
#> rsync -v -a --delete --delete-after --force --include='\*.CCF' --exclude='\*/' sasdev-xmm.esac.esa.int::XMM\_CCF /pathToCCF/

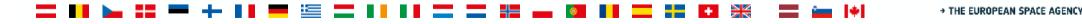

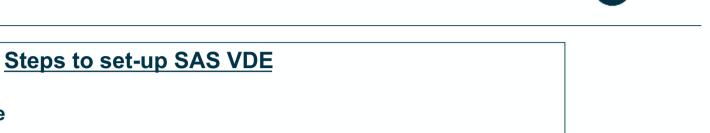

- 4.- Build SAS
- #> ./docker\_run\_it.sh -o ubuntu-22.04 -g gcc-11.3.0

3.- Run de SAS builder image

#> sasbuilder/bin/buildsas "" "11.3.0" devtrack dev

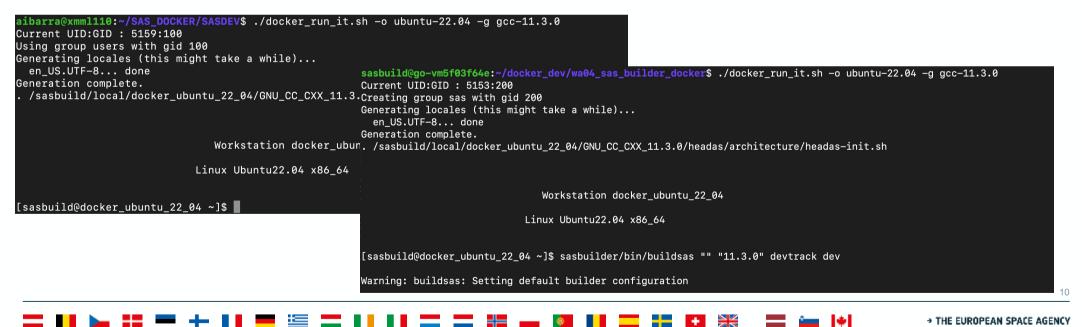

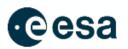

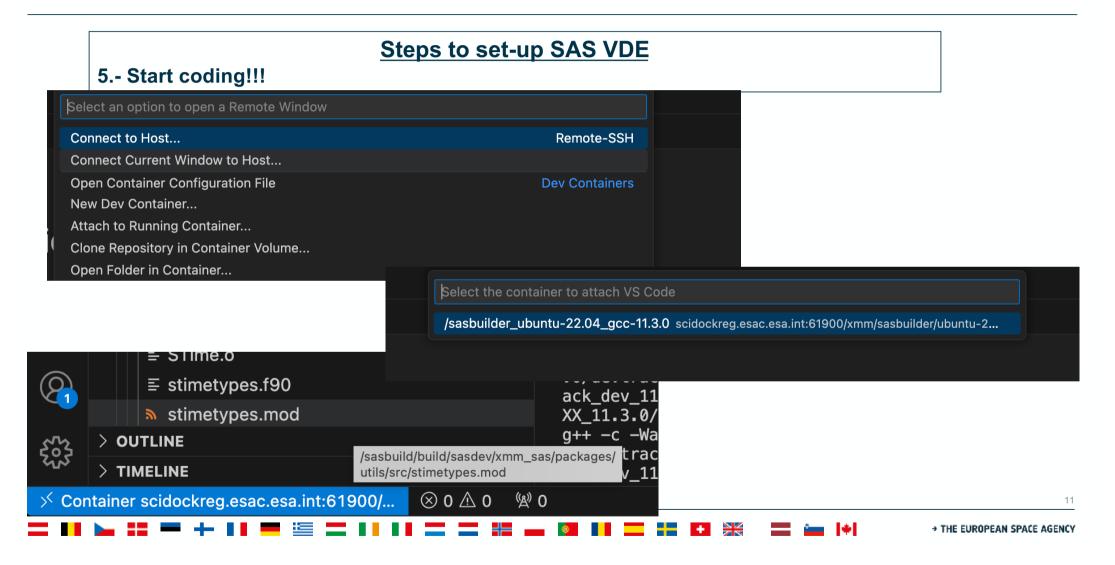

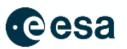

| •••    |                                                                                                    | $\leftarrow  ightarrow$ c.esa.int:61900/xmm/sasbuilder/ubuntu-22.04/gcc-11.3.0:1.0.0-3 (sasbuilder_ubuntu-                                                                                                    |  |
|--------|----------------------------------------------------------------------------------------------------|----------------------------------------------------------------------------------------------------|--|
| Q      | EXPLORER ···<br>Y XMM_SAS [CONTAINER SCIDOCKR []+ ピュ ひ<br>> packages<br>> utils<br>> src                                                                                                    | Search xmm_sas [Container         scidockreg.esac.esa.int:61900/xmm/sasbuilder/ubuntu-22.04/gcc-11.3.0:1.0.0-3         (assbuilder_ubuntu-22.04_gcc-11.3.0) @ xmml110.iuser.lan] — STime.cc —         xmm_sas [Container scidockreg.esac.esa.int:61900/xmm/sasbuilder/ubuntu-22.04_gcc-11.3.0:1.0.0-3         (assbuilder_ubuntu-22.04_gcc-11.3.0) @ xmml110.iuser.lan] — STime.cc —         xmm_sas [Container scidockreg.esac.esa.int:61900/xmm/sasbuilder/ubuntu-22.04_gcc-11.3.0) @         xmm_sas [Container scidockreg.esac.esa.int:61900/xmm/sasbuilder/ubuntu-22.04_gcc-11.3.0) @         xmml110.iuser.lan]                                                                                                    |  |
| چ<br>2 | C stime_c.h<br>© STime.cc                                                                                                    | 218 std::string timeString(trim(dateTimeString, true)); // remove leading +<br>219                     // trailing white space<br>220 if (lowercase(timeString) != "now") {                                                                                                    |  |
| ×<br>B | E stime.f90<br>C STime.h<br>E stimetypes.f90                                                                                                    | 221     *this = earliest;       222     unsigned year, month, day, hour, min, secs;       223     year = month = day = hour = min = secs = 0;       224     double fracSecs = 0.;                                                                                                    |  |
|        | 231 if (t                                                                                                    | <pre>ITS format imeString.find('T') != std::string::npos) {     "yyyy-mm-ddThh:mm:ss[.msec]"     "yyyy-mm-ddThh:mm:ss[.msec]"     "yyyy+mm-ddThh:mm:ss[.msec]"     "yyyyy-mm-ddThh:mm:ss[.msec]"     "</pre> |  |
|        | Dependencies for boost_sm<br>Dependencies for singleto<br>Dependencies for randf90<br>[sasbuild@docker_ubunt_2<br>g++ -c -Wall -DGFORTRAN -<br>.0/devtrack_dev_11.3.0_bu<br>ack_dev_11.3.0_build//con<br>XX_11.3.0/devtrack_dev_11<br>g++ -c -Wall -DGFORTRAN -<br>.0/devtrack_dev_11.3.0_bu<br>ack_dev_11.3.0_build//con<br>XX_11.3.0/devtrack_dev_11 | n_test                                                                                                    |  |

# SAS building process based on dockers

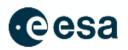

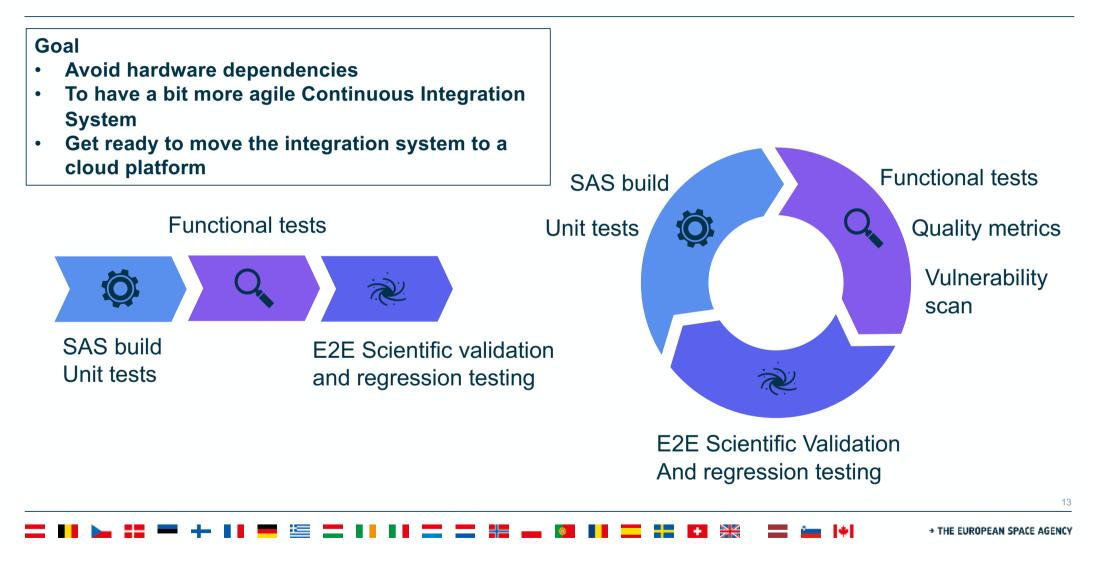

### **SAS in Datalabs**

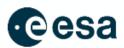

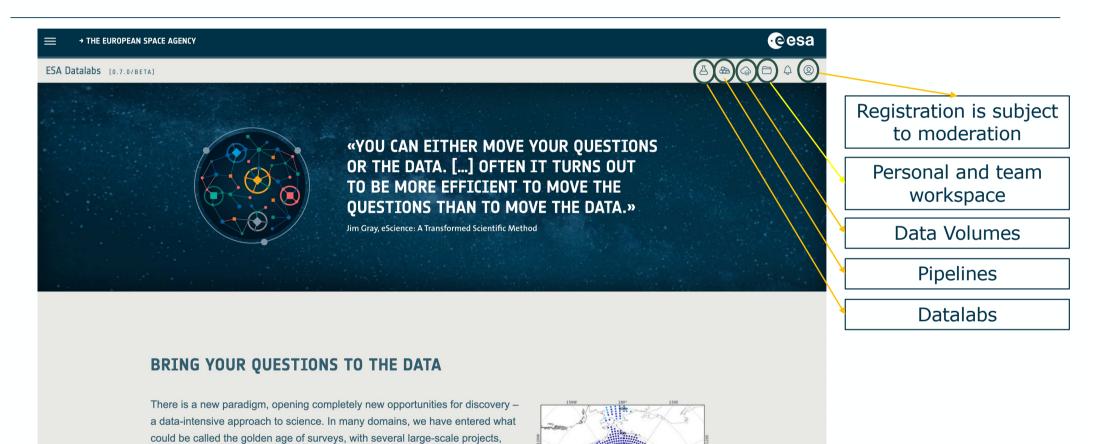

. = ▶ ▶ :: = + ▶ ■ = ≔ = 1 ▶ ■ = = ≈ ₩ ₩ = ₩ = ₩

spanning decades, between finished, ongoing, and planned activities. ESA is

## **SAS in Datalabs**

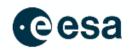

| ESA Datalabs [0.7.0/BETA]                       |              |
|-------------------------------------------------|--------------|
| <b>Datalabs</b><br>Manage your running datalabs | + Launch new |
| jupyter Ji-xmm-sas                              |              |

### **Data Volume Catalog**

| <b>Demain</b> Space Science (1) | xmm                                                                                                    |  |  |  |  |
|---------------------------------|----------------------------------------------------------------------------------------------------|--|--|--|--|
|                                 | XMM-Newton CCFs<br>Data Volume for XMM-Newton Calibration CCFs repository. Data volume made<br>available by XMM-Newton mission. |  |  |  |  |
|                                 |                                                                                                    |  |  |  |  |

# SAS evolution along the years: DL4SAS + Threads

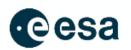

### To help users to analyse XMM-Newton data, a set of Data Analysis Threads are provided to the

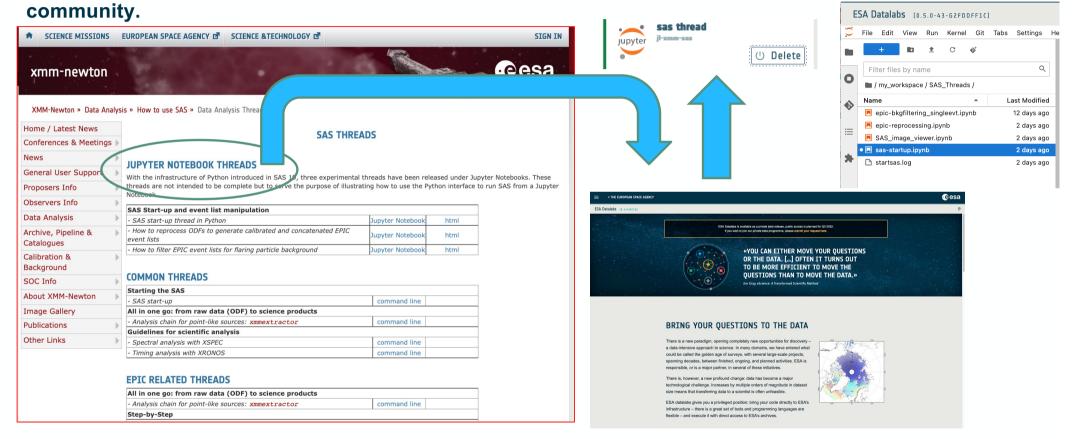

## SAS on cloud infrastructures: Datalabs/SciServer??

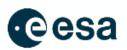

- SAS is a docker can be used in any cloud platform.
- Scientific cloud platforms (Datalabs and SciServer) uses Jupyter Lab as user interface.
- SAS can be adapted to thes platforms as long as we provide to user the basic functionalities to work with XMM-Newton data:
  - Image visualization
  - Light-curve visualization
  - Interactivity with these two functionalities
- Currently working on how to add interactivity in SAS Jupyter Lab environments using:

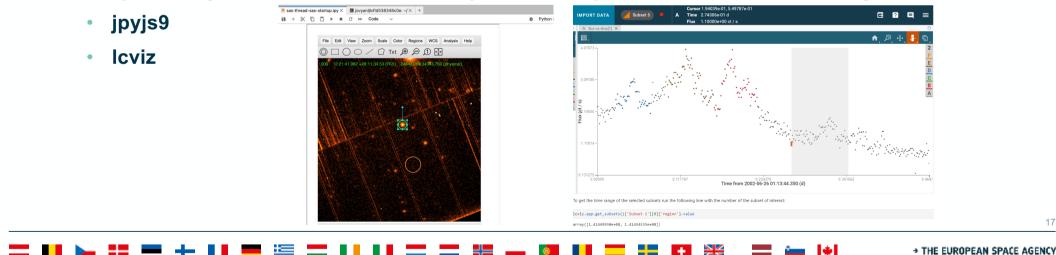

### **Future Work**

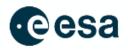

- Improve the SAS DevOps infrastructure
  - Fully automatic SAS building deployment indifferent cloud environments
- Improve/automatize SAS Virtual Development Environments
- Improve SAS & Datalabs (cloud) usage
  - Improve the SAS python infrastructure to help users to create their own scripts.
  - Interactivity
    - Source a background regions
    - Good Time Interval selection
- More things to come...

= II ▶ # # + II = ≝ = II II = = # + II = ₩ = ≝

→ THE EUROPEAN SPACE AGENCY

4